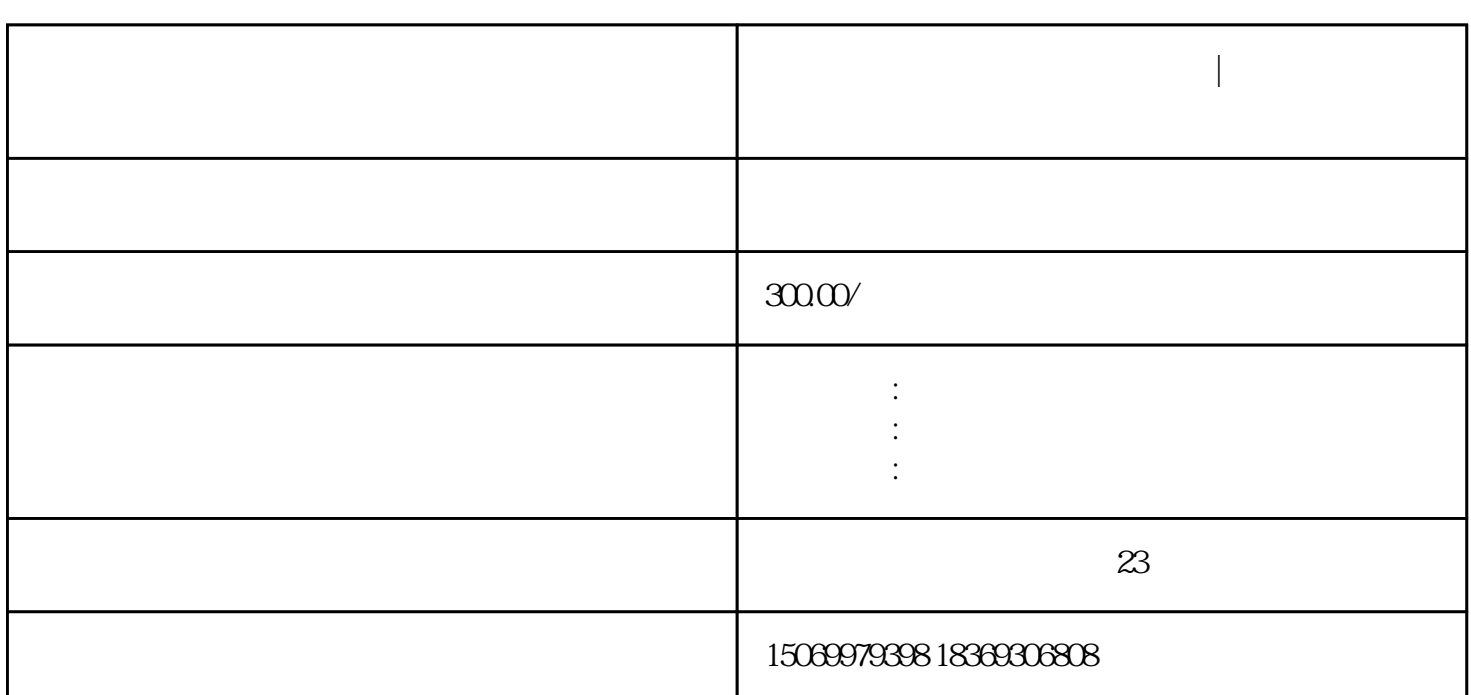

 $\alpha$ , and  $\alpha$ ,  $\beta$  ,  $\alpha$  ,  $\beta$  ,  $\alpha$  ,  $\beta$  ,  $\alpha$  ,  $\beta$  ,  $\alpha$  ,  $\beta$  ,  $\alpha$  ,  $\beta$  ,  $\alpha$  ,  $\beta$  ,  $\alpha$  ,  $\beta$  ,  $\alpha$  ,  $\beta$  ,  $\alpha$  ,  $\beta$  ,  $\alpha$  ,  $\beta$  ,  $\alpha$  ,  $\alpha$  ,  $\alpha$  ,  $\alpha$  ,  $\alpha$  ,  $\alpha$  ,  $\alpha$  ,  $\alpha$  ,  $\$ 

临沂工商注册网上办理营业执照|临沂网上营业执照办理实名认证

**临沂工商注册网上办理营业执照|临沂网上营业执照办理实名认证**

 $\Omega$  Music  $\Omega$  Music  $\Omega$  Music  $\Omega$ 

 $6-16$ 

- $\frac{a}{\sqrt{2}}$
- $2$
- $3<sub>3</sub>$